## **付録 6 e ラーニング教材利用マニュアル**

e ラーニング教材 利用マニュアル

本マニュアルは、文部科学省の生涯学習振興事業委託費による委託事業として、学校法 人秋葉学園千葉情報経理専門学校が実施した平成 30 年度「専修学校による地域産業中核 的人材養成事業」の成果物です。

本教材は、経営管理人材育成講座での学習を行うための e ラーニング教材である。イン ターネットに接続されていれば、パソコンだけでなく、スマートフォンやタブレット端末で も利用可能になっている。

1.ログイン

インターネットに接続された端末を使い、インターネットブラウザで以下の URL にアク セスして、予め管理者から配布されたユーザーID とパスワードでログインする。

URL:<http://www.akibacbt.net/chiba19/>

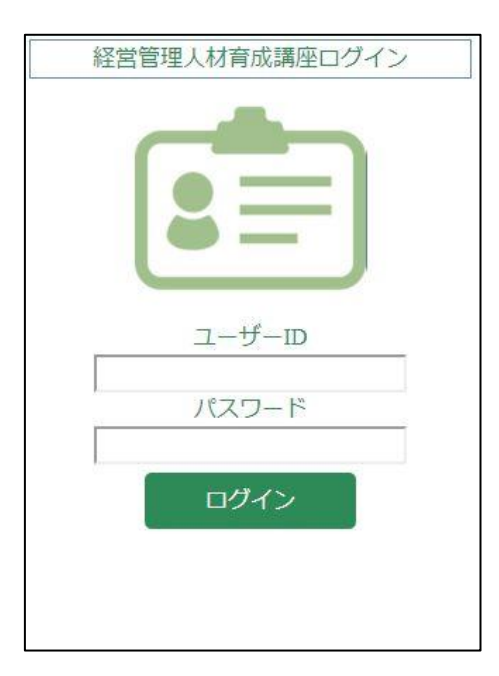

2.学習メニュー

学習メニューは、経営管理人材育成講座に連動し、【導入学習】【基礎学習】【応用学習】 【実践学習】【SNS ページ】からなる。

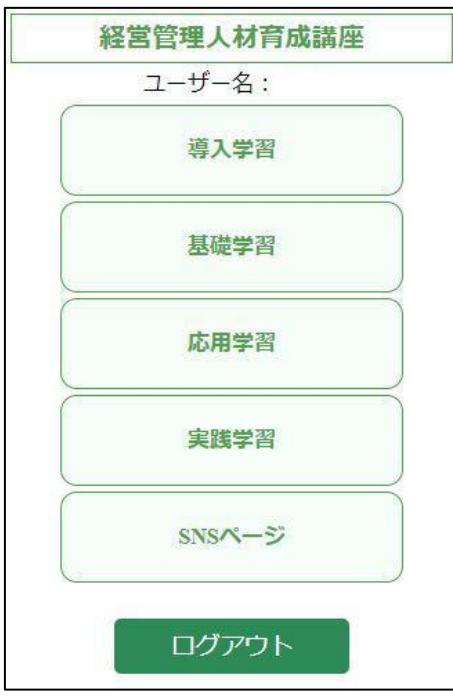

## 3.導入学習

導入学習では、経営管理基礎の内容を講義映像によって学習する。講義で使用しているテ キスト資料は、PDF でダウンロードが可能。また、確認問題により、理解度の確認ができ る。

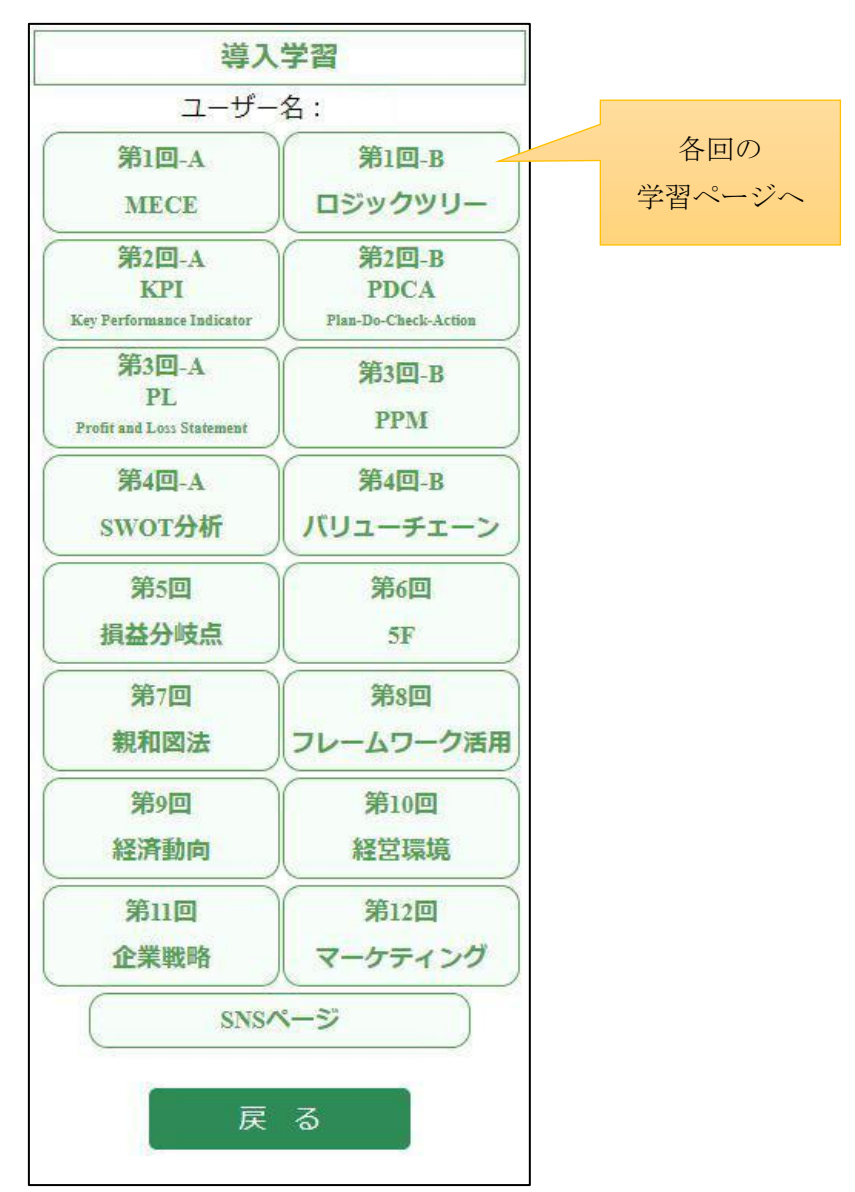

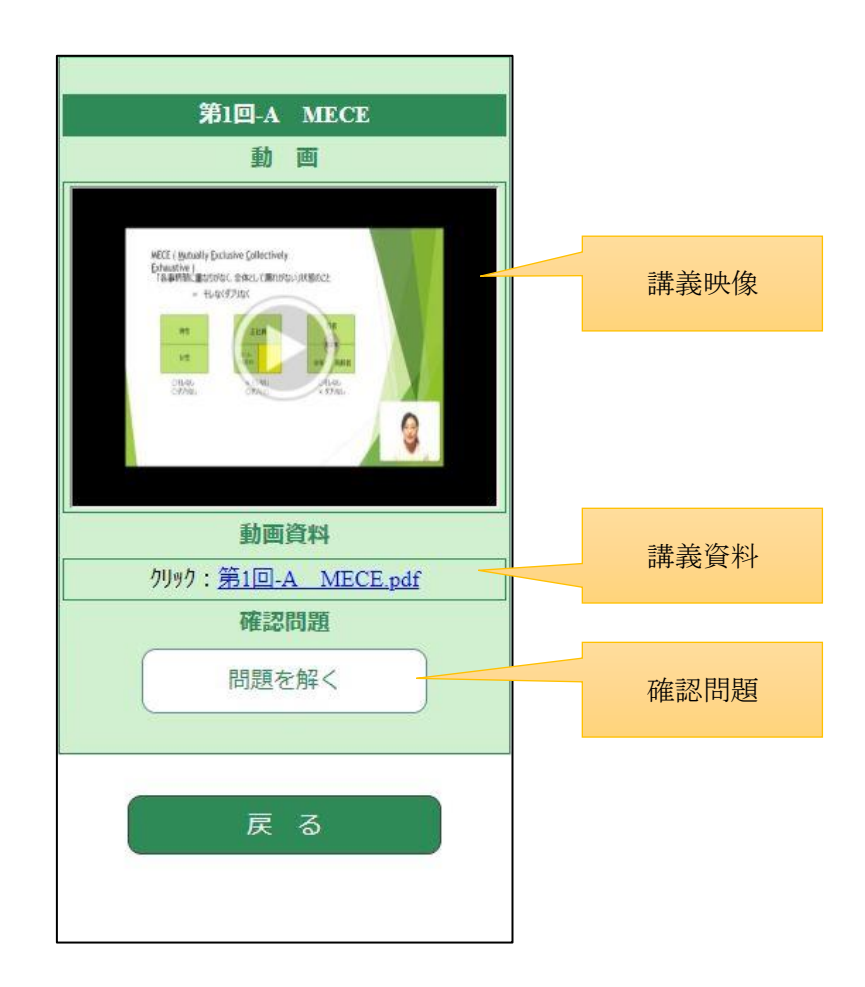

## 4.確認問題

導入学習の各回には、確認問題が 2~4 問設定されている。選択式の問題で、講義映像の 学習内容を復習できる。

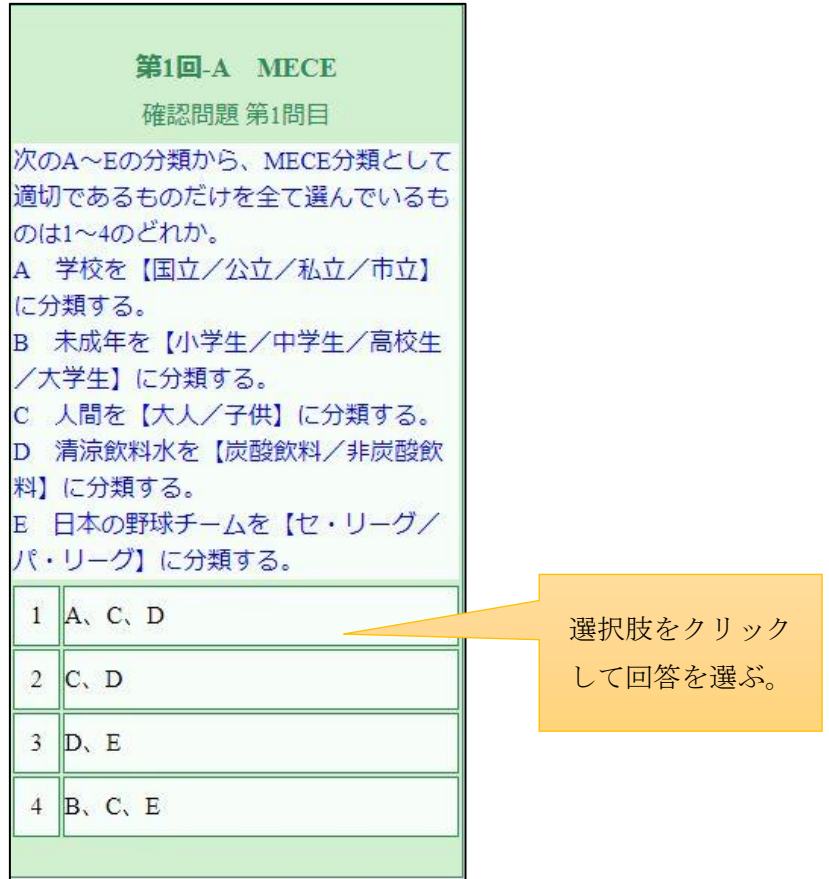

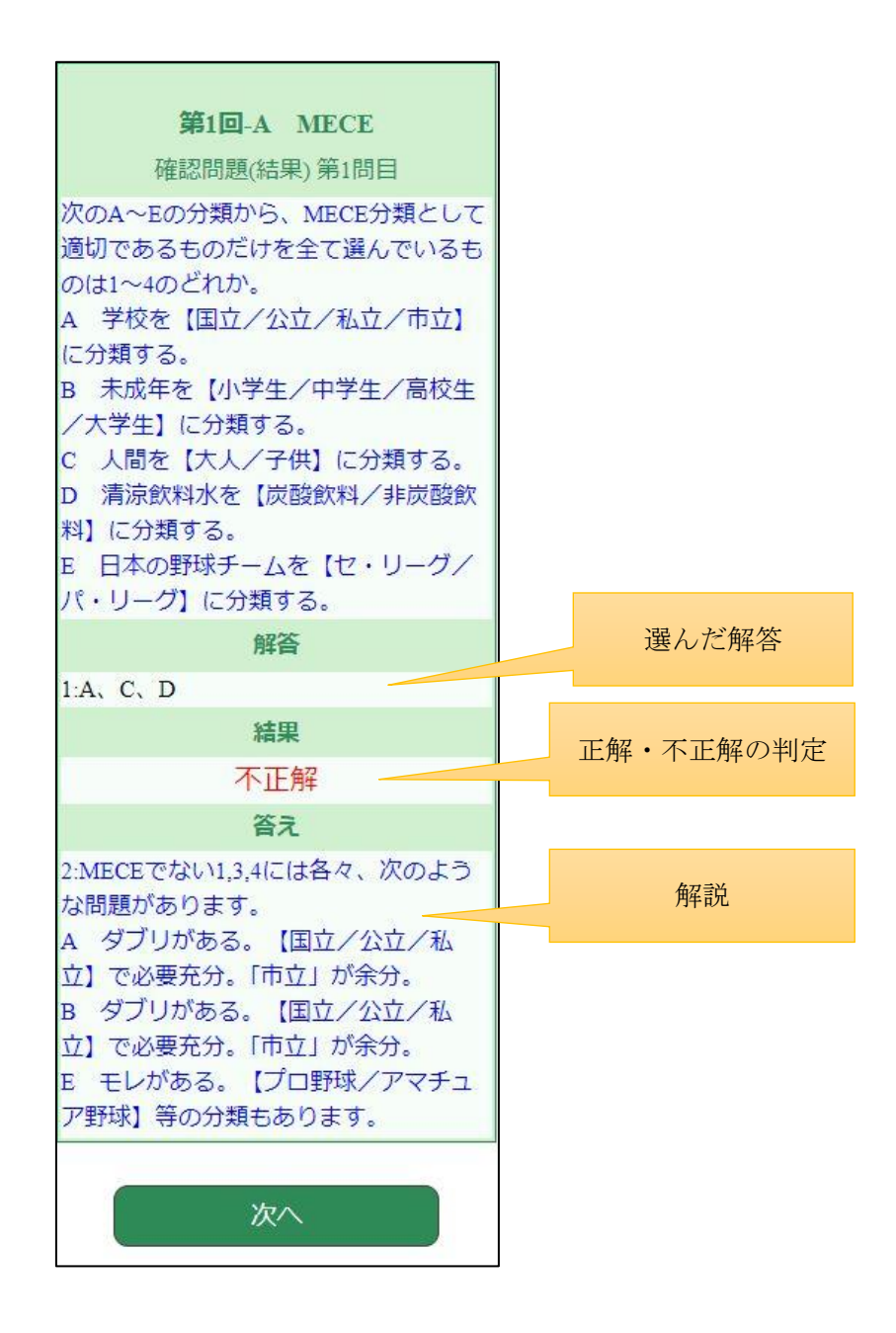

5.基礎学習

基礎学習では、導入学習と同様、財務・会計及びデータ分析の内容を講義映像によって学 習する。(※平成 31 年度に開発・実装予定)

6.応用学習

応用学習では、集合学習で行うケーススタディのポイントを、講義映像で復習する形式と なっている。

7.実践学習

実践学習では、応用学習同様、集合学習で行う PBL のポイントを、講義映像で復習する 形式となっている。

8.SNS ページ

応用学習や実践学習におけるディスカッションや、管理者からの連絡、受講者からの相談 等を行うためのもの。